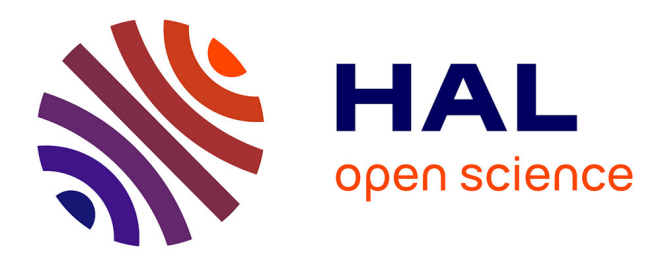

### **Citer des références bibliographiques juridiques**

Pierre Gravier, Geoffrey Beyney, Marc Bodin, Sophie Delbrel, Barbara Drevet, Frédérique Flamerie de Lachapelle, Laetitia Guerlain, Karl Lafaurie, Vyctor Meurville–Bossuat, Marie Padilla, et al.

#### **To cite this version:**

Pierre Gravier (Dir.). Citer des références bibliographiques juridiques : notes de bas de pages, bibliographie, 2e édition. Unité régionale de formation à l'information scientifique et technique de Bordeaux., 41 p., 2019, 979-10-97595-03-6. hal-02151987

### **HAL Id: hal-02151987 <https://hal.science/hal-02151987>**

Submitted on 10 Jun 2019

**HAL** is a multi-disciplinary open access archive for the deposit and dissemination of scientific research documents, whether they are published or not. The documents may come from teaching and research institutions in France or abroad, or from public or private research centers.

L'archive ouverte pluridisciplinaire **HAL**, est destinée au dépôt et à la diffusion de documents scientifiques de niveau recherche, publiés ou non, émanant des établissements d'enseignement et de recherche français ou étrangers, des laboratoires publics ou privés.

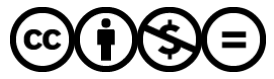

[Distributed under a Creative Commons Attribution - NonCommercial - NoDerivatives 4.0](http://creativecommons.org/licenses/by-nc-nd/4.0/) [International License](http://creativecommons.org/licenses/by-nc-nd/4.0/)

# **Guide de rédaction:** notes de bas de page et bibliographie (deuxième édition)

# Citer des références

# bibliographiques juridiques

École doctorale Droit de Bordeaux Urfist de Bordeaux

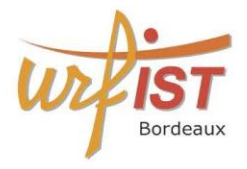

université de **BORDEAUX** 

hoto by Brandi Redd on Unsplas

ISBN version numérique : 979-10-97595-03-6

Urfist de Bordeaux, 2019

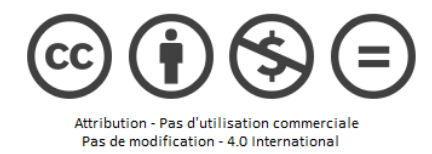

À destination de l'École doctorale Droit de Bordeaux

### Citer des références bibliographiques juridiques

Notes de bas de pages, bibliographie

2 <sup>e</sup> édition, corrigée et augmentée

compatible avec le style disponible pour Zotero

#### Avec la participation de

### Geoffrey Beyney

*Institut Léon Duguit*

#### Marc Bodin

*Centre européen de recherches en droit des familles, des assurances, des personnes et de la santé*

Sophie Delbrel *Institut de sciences criminelles et de la justice*

Barbara Drevet *Institut de sciences criminelles et de la justice*

#### Frédérique Flamerie de Lachapelle

*Conservatrice des bibliothèques*

Laetitia Guerlain *Institut de recherche Montesquieu*

Karl Lafaurie *Institut de recherche en droit des affaires et du patrimoine*

> Vyctor Meurville--Bossuat *Institut Léon Duguit*

Marie Padilla *Centre d'études et de recherches comparatives sur les Constitutions, les libertés et l'État*

> Xavier Prévost *Institut de Recherche Montesquieu*

### Sous la direction de Pierre Gravier

*Conservateur des bibliothèques*

Préface de Fabrice Hourquebie *Directeur de l'ED Droit de Bordeaux*

et Sabrina Granger *Conservatrice de l'Urfist de Bordeaux*

Urfist de Bordeaux

2019, Bordeaux

### Table des matières

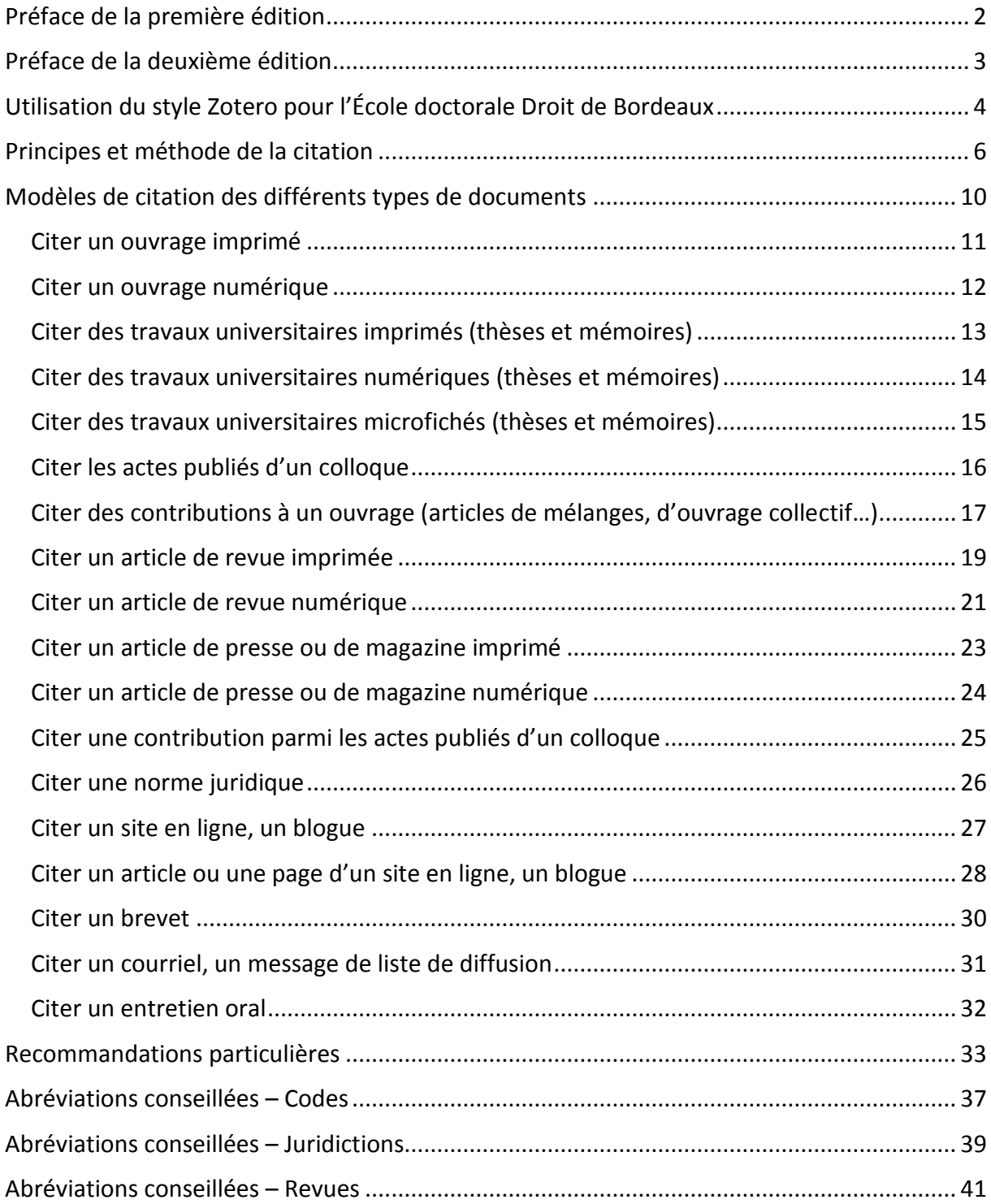

### Préface de la première édition

<span id="page-5-0"></span>En partenariat avec l'école doctorale Droit de l'Université de Bordeaux, l'Unité régionale de formation à l'information scientifique et technique (Urfist) de Bordeaux a conçu ce guide de citation des sources juridiques pour accompagner et faciliter le travail des doctorants.

Les formations organisées par l'Urfist avaient en effet permis d'identifier un besoin majeur des jeunes chercheurs en droit de l'université de Bordeaux : il n'existait pas de document formalisant les règles bibliographiques directement applicables dans leur discipline. Par ailleurs, les informations fournies par des ressources pédagogiques et les normes sont d'ordre général et n'ont pas pour objet de fournir des réponses aux questions d'opportunité soulevées par la pratique : quand doit-on utiliser les abréviations ? Comment gérer différemment les notes de bas de pages et les références de bibliographie ? Quel est le modèle pouvant correspondre aux attentes et usages de la communauté universitaire de Bordeaux ? Enfin, le recours aux outils numériques de gestion de références bibliographiques ne rend pas un tel guide anachronique dans la mesure où la technique, si elle allège le quotidien du chercheur par l'automatisation des tâches, ne résout pas la question des normes applicables.

En d'autres termes, ce guide est conçu comme un outil d'aide à la décision pour le chercheur en droit aux prises avec les normes bibliographiques. Le guide s'adresse prioritairement aux doctorants et chercheurs en droit de l'Université de Bordeaux, mais le document peut être repris ou adapté par d'autres communautés de chercheurs de la discipline.

Si ce guide est conçu comme un document pragmatique, il répond à un enjeu plus large : celui d'une meilleure valorisation de l'information scientifique et technique juridique. Il s'agit d'aider doctorants et chercheurs en droit à citer leurs sources de manière plus homogène. Rendues ainsi plus lisibles, les sources contribuent à ancrer le travail de recherche dans son écosystème scientifique.

Cette aide méthodologique, en synthétisant un ensemble de bonnes pratiques, fournit également des pistes pour lutter contre le plagiat, surtout lorsqu'il est involontaire. L'application de règles de citation claires excède le seul périmètre de la technique bibliographique car il s'agit bien d'inscrire sa recherche dans une démarche conforme à l'éthique de la recherche.

> Fabrice Hourquebie *Directeur de l'ED Droit de Bordeaux*

et Sabrina Granger *Conservatrice de l'Urfist de Bordeaux*

### Préface de la deuxième édition

<span id="page-6-0"></span>Cette nouvelle édition du guide *Citer des références bibliographiques juridiques* de l'école doctorale Droit de l'Université de Bordeaux, conçu en partenariat avec l'Unité régionale de formation à l'information scientifique et technique (Urfist) de Bordeaux, s'enrichit d'informations sur la transposition informatique des préconisations du guide.

Il s'agit de proposer un style bibliographique permettant d'appliquer de manière automatisée les recommandations issues du guide. Même lorsqu'elle obéit à une méthode, la gestion manuelle de références bibliographiques peut être source d'erreurs, *a fortiori* lorsqu'il s'agit d'un document long tel qu'une thèse. L'application du style s'effectue via un outil de gestion de références bibliographiques tel que Zotero ou Mendeley. La gestion manuelle des références reste possible. Chacun adaptera ses pratiques selon ses souhaits.

> Fabrice Hourquebie *Directeur de l'ED Droit de Bordeaux*

### <span id="page-7-0"></span>Utilisation du style Zotero pour l'École doctorale Droit de Bordeaux

La meilleure raison d'utiliser un logiciel de gestion bibliographique est peut-être la capacité de la technologie à fournir une forme *de mémoire consultable. Imaginez, dit Boyd Steere, directeur de recherche dans l'entreprise pharmaceutique Eli Lilly à*  Indianapolis (Indiana), un bureau rempli de papiers imprimés : des post-it qui traînent, des notes marginales, des griffonnages, *des annotations, des flèches et bien plus encore. A bien des égards, il n'est pas plus facile de naviguer dans les dossiers numériques d'aujourd'hui, remplis de fichiers PDF. Avec un logiciel de gestion bibliographique, cependant, les connaissances enfouies sont à la portée d'une recherche par mot-clé<sup>1</sup> .*

Cette nouvelle édition du guide *Citer des références bibliographiques juridiques*, conçue dans la perspective d'une compatibilité complète avec le logiciel de gestion bibliographique Zotero, devrait satisfaire avant tout les utilisateurs de Zotero.

Si ces derniers pouvaient déjà exploiter avec profit la possibilité de constituer une base de données cohérente et organisée, recensant à la fois les références bibliographiques et les documents qu'elles décrivent, acceptant une large typologie documentaire, des livres aux pages internet, ils peuvent désormais automatiser entièrement la rédaction bibliographique de leurs citations et de leur bibliographie. En appliquant fidèlement les consignes du guide, Zotero exécutera à leur place les tâches suivantes (la liste n'est pas exhaustive) :

- respecter de façon minutieuse et infaillible les règles de typographie et de ponctuation,
- insérer opportunément les mentions latines de renvoi,
- générer une bibliographie correctement triée,

 $\overline{a}$ 

- ou encore créer une liste de ressources distincte de la bibliographie.

Déchargés des tâches de simple mise en forme ou de classement alphabétique des références, les utilisateurs peuvent ainsi consacrer tous leurs efforts à la sélection pertinente des sources, à leur évaluation critique, à la bonne complétude et exactitude des références bibliographiques, toutes activités fondamentales pour respecter l'éthique de la citation, toutes activités que Zotero ne peut assurer.

Traduire des consignes en instructions applicables par un logiciel implique qu'elles soient suffisamment univoques et explicites pour que le logiciel puisse les exécuter. La transposition des consignes du guide en un fichier de style bibliographique utilisable par Zotero a conduit à

<sup>&</sup>lt;sup>1</sup> Traduit de PERKEL Jeffrey M., « Eight ways to clean a digital library » [en ligne], Nature, novembre 2015, 7576, 123, [consulté le 26 septembre 2018].<https://doi.org/10.1038/527123a> (*Perhaps the best reason for using a reference manager is the technology's ability to provide a form of searchable memory. Imagine, says Boyd Steere, a senior research scientist at pharmaceutical firm Eli Lilly in Indianapolis, Indiana, a desk piled high with printed papers: Post-it notes hanging out, writing in the margins, doodles, notations, arrows and more. Today's PDFfilled, digital folders are in many ways no easier to navigate. With a digital reference manager, however, buried knowledge is just a keyword search away*).

l'explicitation de choix implicites, à une simplification et une harmonisation des consignes, enfin à bannir le plus possible les points sujets à interprétation au profit d'instructions univoques et explicites. Cette entreprise bénéficie ainsi à l'ensemble des usagers, utilisateurs ou non de Zotero.

Le style « Université de Bordeaux - École doctorale de droit (French) » est disponible dans l'entrepôt en ligne Zotero à l'adresse suivante : [https://www.zotero.org/styles.](https://www.zotero.org/styles) Il peut être réutilisé et adapté librement. Les conditions de réutilisation de ce *Guide* sont quant à elles mentionnées au verso de la page de titre.

Les spécifications d'utilisation du style « Université de Bordeaux - École doctorale de droit (French) » sont accessibles à l'adresse suivante : [https://documentation-style-csl-ed-droit](https://documentation-style-csl-ed-droit-ubx.readthedocs.io/)[ubx.readthedocs.io](https://documentation-style-csl-ed-droit-ubx.readthedocs.io/)

Nous espérons que ce site sera également consulté par les futurs utilisateurs de Zotero, qu'ils envisagent d'adopter ce logiciel comme gestionnaire bibliographique ou de tirer parti des nombreuses fonctionnalités qui font de lui un "assistant personnel de recherche".

### Principes et méthode de la citation

<span id="page-9-0"></span>La citation est entendue comme le fait d'inclure et de référencer, dans le document issu d'un travail de recherche, la mention d'éléments issus d'un autre document, exploité à cette occasion. La citation peut alors concerner du texte, un raisonnement restitué, des éléments chiffrés, des tableaux et graphiques, des images… La citation mentionne ces éléments et en restitue la source.

#### **Principes de la citation**

Donner les références bibliographiques des éléments cités dans le cadre d'un travail de recherche est un usage académique fondamental.

Cet usage consiste, pour le chercheur, à permettre l'identification des sources intellectuelles auxquelles il a eu recours. Le chercheur s'assure ainsi à la fois d'asseoir sa recherche en légitimant son propos, et de respecter le droit en restituant la propriété intellectuelle et la responsabilité d'une idée à son auteur.

Pour le lecteur futur du travail de recherche, le respect du principe de citation et des règles claires de rédaction permet la bonne identification des références, que ce soit en vue de leur évaluation ou de leur réutilisation.

Au-delà de la démarche matérielle de rédaction des références, « respecter les conventions manifeste l'affiliation du rédacteur à la communauté scientifique dans laquelle, par principe déontologique, tout emprunt doit être signalé et référencé<sup>2</sup> ».

Le caractère systématique et rigoureux de la citation permet de se garantir des situations de plagiat académique. Sur le plan de sa définition scientifique, on notera qu'est « considéré comme plagiat :

- de copier textuellement un passage d'un livre, d'une revue ou d'une page Web sans le mettre entre guillemets et sans en mentionner la source ;

- d'insérer dans un travail des images, des graphiques, des données, etc. provenant de sources externes sans en indiquer la provenance ;

- de résumer ou de paraphraser l'idée originale d'un auteur en l'exprimant dans ses propres mots, en omettant d'en indiquer la source ;

- de traduire partiellement ou totalement un texte sans en mentionner la provenance ;

- d'utiliser le travail d'une autre personne et de le présenter comme le sien (même si cette personne a donné son accord<sup>3</sup> ».

 $\overline{a}$ 

<sup>2</sup> COLLARD Anne et MONBALLIN Michèle, *Référentiel pour l'élaboration et la rédaction d'un travail scientifique en sciences humaines*, 3<sup>e</sup> édition, Namur, Presses universitaires de Namur, 2014, p. 15.

<sup>3</sup> *Ibid*, p. 10.

La citation peut être directe, le texte d'origine étant alors repris, ou indirecte par le biais de la paraphrase : dans ce cas également, la source doit être indiquée.

#### **Méthode recommandée de citation**

L'ensemble des préconisations qui suivent ont été présentées et étudiées par l'école doctorale Droit de Bordeaux. Néanmoins, elles cèdent le pas devant les préconisations des directeurs de recherche encadrant un travail de recherche. Des propositions d'ajouts et modifications peuvent parvenir à [urfist@u-bordeaux.fr](mailto:urfist@u-bordeaux.fr)

Il existe plusieurs méthodes de citation. La méthode de Harvard, ou méthode auteur-date, est majoritairement employée dans les travaux de recherche et publications en sciences, technologies et santé. La méthode de la note unique est principalement adaptée aux travaux de recherche et publications exploitant un corpus de références à la fois numériquement limité et cité de manière réitérée.

La méthode préconisée ici est celle de la note courante : à chaque occurrence d'une citation, quel que soit le document auquel elle se rapporte, un numéro croissant est attribué à la citation. Ce numéro est indiqué dans le corps du texte, à la fin de la citation, et se trouve repris en note de bas de page pour indiquer les références du document exploité. Il est proposé que la numérotation soit continue, mais qu'elle redémarre à 1 à chaque changement notable de partie ou de chapitre dans le document de recherche.

Dans le corps du texte, la citation est préférentiellement introduite par une phrase. La citation peut être soit mise en exergue par l'utilisation de deux-points, soit intégrée à la phrase qui l'introduit.

Un exemple de citation mise en exergue :

 $\overline{a}$ 

La doctrine peut se montrer laudative : « le juge administratif aura su montrer, s'il en était besoin, son aptitude déjà connue et manifestée à tant d'égards, à se juger lui-même<sup>4</sup> ».

Le même exemple de citation, intégrée au texte qui l'introduit :

À ce sujet, il a pu être affirmé que « le juge administratif aura su montrer, s'il en était besoin, son aptitude déjà connue et manifestée à tant d'égards, à se juger lui-même ».

<sup>4</sup> PACTEAU Bernard, Où on voit le Conseil d'État rejuger même si c'est sans se déjuger, *RFDA,* 2010, n° 2, p. 297- 300.

La citation est encadrée par des guillemets français (« … »). L'utilisation des guillemets français ne nécessite pas l'utilisation conjointe de l'italique pour signaler la citation : l'utilisation de l'italique sera réservée à l'identification de mots étrangers dans le document de recherche ou dans les citations.

Si la citation, encadrée par des guillemets français (« … »), inclut elle-même une autre citation, cette seconde citation sera alors encadrée par des guillemets anglais ("…"). En reprenant le même exemple :

> L'auteur poursuit en citant les *Mercuriales* de Daguesseau : « dans l'une d'elles, [Daguesseau] rappelait qu' "Heureux [...] le magistrat qui désabusé par l'éclat de ses talens [...] connoît sa faiblesse et qui se défie de lui-même<sup>5</sup>" ».

Cette méthode est à respecter lors de la citation d'une source secondaire (ici, les *Mercuriales*) connue et exploitée par le biais d'une source primaire (ici, l'article de Bernard Pacteau) : le travail de recherche doit alors mentionner à la fois le document directement exploité par le rédacteur et le document dont il a été indirectement pris connaissance, comme indiqué dans la note n° 4 ci-dessous.

Dans toute citation, des modifications peuvent être apportées au texte cité, à la condition que ces modifications soient toujours signalées par l'emploi de crochets carrés : [ ]. On peut ainsi modifier un temps de conjugaison, un pronom, ajouter une précision… en encadrant le terme modifié ou ajouté par des crochets carrés :

> Du juge administratif, il a été noté comment « [il a] su montrer, s'il en était besoin, son aptitude déjà connue et manifestée à tant d'égards, à se juger lui-même ».

De même, une citation peut être tronquée par l'emploi de […] en remplacement du texte retranché :

> À ce sujet, il a pu être affirmé que « le juge administratif aura su montrer […] son aptitude déjà connue et manifestée à tant d'égards, à se juger lui-même ».

Une faute dans une citation peut être maintenue et signalée par l'emploi de [sic] :

On notera l'optimisme du personnage : « dans dix ans, j'aurai la plus belle clientelle [sic] de Paris $6 \times$ .

L'emploi de ces modifications ne doit pas aboutir à une modification du sens de la citation.

La référence du document dont est issue la citation est rédigée d'une part sous une forme abrégée en note de bas de page, d'autre part sous une forme complète dans la bibliographie. Cette bibliographie, à côté des sources, restitue sous forme de liste ordonnée l'ensemble des

j

<sup>5</sup> AGUESSEAU Henri François (d'), Mercuriales, in *Œuvres complètes du chancelier d'Aguesseau*, vol. 1, Paris, chez les libraires associés, 1759, 620 p. cité dans PACTEAU Bernard, Où on voit le Conseil d'État rejuger même si c'est sans se déjuger, *RFDA*, 2010, n° 2, p. 297-300.

<sup>6</sup> BALZAC Honoré (de), *Scènes de la vie privée*, vol. 4, Paris, Furne, 1845, p. 517.

documents exploités dans le cadre du travail de recherche. Les modèles qui suivent indiquent la forme abrégée et la forme complète pour les différents types de documents pouvant être rencontrés.

### Modèles de citation des différents types de documents

<span id="page-13-0"></span>Les préconisations suivantes sont des modèles de référence. Il est possible de s'en écarter à la condition d'appliquer de manière invariable la même règle de rédaction à l'ensemble des références citées dans le document de recherche. Ils peuvent servir de référence sur la base de laquelle rédiger un modèle personnel.

Les modèles présentés indiquent comment citer chaque type de document, pour chaque support (imprimé, numérique, microfilmé). Les indications typographiques données (majuscules, italique, ponctuation…) font partie des préconisations. Les mentions entre crochets indiquent généralement la graphie attendue ou normalisée pour l'information qui précède. Certaines mentions entre crochets, pour les ouvrages et revues numériques, sont en revanche à reprendre intégralement et font partie des informations nécessaires. Les exemples reproduisent et explicitent cette logique.

Ces exemples déclinent le modèle pour la bibliographie et pour les notes de bas de page. Les références concernant un document sont en effet transcrites :

- complètement dans la bibliographie ;
- succinctement pour la première mention en note de bas de page ;
- par des abréviations de renvoi pour les mentions suivantes en notes de bas de page.

Les informations concernant les documents sont prises, par ordre de préférence :

- sur la page de titre, puis sur la couverture pour les ouvrages commerciaux ;
- sur la couverture pour les thèses et mémoires dans leur version de dépôt ;
- sur la première page ou l'en-tête pour un article.

Les informations bibliographiques sont recueillies préférentiellement au moment de l'exploitation du document et non de manière rétrospective, notamment pour les documents en version numérique. En cas de difficulté pour identifier les informations nécessaires, les catalogues de bibliothèque permettent de retrouver l'information de manière structurée pour le document utilisé.

## Citer un ouvrage imprimé

#### <span id="page-14-0"></span>**Modèle pour la bibliographie**

Auteur [NOM prénom], *Titre de l'ouvrage, complément du titre*, tomaison [vol. X], édition [X<sup>e</sup> éd.], autre responsabilité (préface, traduction, dirigé par…) [Nom prénom (préf., trad., dir.)], ville de publication, éditeur, année d'édition, pagination globale.

#### **Modèle pour les notes de bas de page**

Auteur [NOM prénom], *Titre de l'ouvrage*, éditeur, année d'édition, numéro des pages concernées.

#### **Exemples pour la bibliographie**

DUGUIT Léon, *L'État, le droit objectif et la loi positive*, Moderne Franck (préf.), Paris, Dalloz, 2003, 623 p.

BAUDRY-LACANTINERIE Gabriel, *Précis de droit civil*, vol. 1, 14<sup>e</sup> éd., Paris, Sirey, 1926, 914 p.

DALLOZ Édouard, VERGÉ Charles, VERGÉ Charles fils *et al*., *Code des lois politiques et administratives*, vol. 2, Bureau de la Jurisprudence Générale, 1891, 1432 p.

#### **Exemples pour les notes de bas de page**

DUGUIT Léon, *L'État, le droit objectif et la loi positive*, Dalloz, 2003, p. 68 s.

BAUDRY-LACANTINERIE Gabriel, *Précis de droit civil*, Sirey, 1926, p. 8-12.

DALLOZ Édouard, VERGÉ Charles, VERGÉ Charles fils *et al*., *Code des lois politiques et administratives*, Bureau de la Jurisprudence Générale, 1891, p. 686-712.

## Citer un ouvrage numérique

#### <span id="page-15-0"></span>**Modèle pour la bibliographie**

Auteur [NOM prénom], *Titre de l'ouvrage, complément du titre* [en ligne], tomaison [vol. X], édition  $[X^e \text{ éd.}]$ , autre responsabilité (préface, traduction, dirigé par ...) [Nom prénom (préf., trad., dir.)], ville de publication, éditeur, année d'édition, pagination globale, [consulté le JJ mois AAAA]. URL

#### **Modèle pour les notes de bas de page**

Auteur [NOM prénom], *Titre de l'ouvrage* [en ligne], éditeur, année d'édition, numéro des pages concernées, [consulté le JJ mois AAAA].

#### **Exemples pour la bibliographie**

COURBE Patrick et GOUTTENOIRE Adeline, *Droit de la famille* [en ligne], 7<sup>e</sup> éd., Paris, Sirey, 2017, 572 p., [consulté le 9 janvier 2017]. [http://www.dalloz-bibliotheque.fr/](http://www.dalloz-bibliotheque.fr/bibliotheque/Droit_de_la_famille-58206.htm)

MÉLIN-SOUCRAMANIEN Ferdinand et PACTET Pierre, *Droit constitutionnel* [en ligne], 34<sup>e</sup> éd., Paris, Sirey, 2015, 680 p., [consulté le 20 janvier 2017]. [http://www.dalloz-bibliotheque.fr/](http://www.dalloz-bibliotheque.fr/bibliotheque/Droit_constitutionnel-38072.htm)

#### **Exemples pour les notes de bas de page**

COURBE Patrick et GOUTTENOIRE Adeline, *Droit de la famille* [en ligne], Sirey, 2017, p. 98-105, [consulté le 9 janvier 2017].

MÉLIN-SOUCRAMANIEN Ferdinand et PACTET Pierre, *Droit constitutionnel* [en ligne], Sirey, 2015, p. 18, 54 et 101-103 spéc., [consulté le 20 janvier 2017].

NB : lorsque le document dispose d'un DOI, il se substitue à l'URL.

# <span id="page-16-0"></span>Citer des travaux universitaires imprimés (thèses et mémoires)

Il s'agit ici des éditions de dépôt, ou éditions non-commerciales.

Les éditions commerciales de thèses et mémoires sont traitées comme des ouvrages.

#### **Modèle pour la bibliographie**

Auteur [NOM Prénom], *Titre, complément du titre*, nom du/des directeur(s) [Nom Prénom (dir.)], intitulé du diplôme, discipline, nom de l'université, année, pagination globale.

#### **Modèle pour les notes de bas de page**

Auteur [NOM Prénom], *Titre,* intitulé du diplôme, discipline, nom de l'université, année, numéro des pages concernées.

#### **Exemples pour la bibliographie**

AUBIN Gérard, *La seigneurie en Bordelais au 18eme siècle d'après la pratique notariale (1715- 1789)*, Jaubert Pierre (dir.), thèse de doctorat, droit, université de Bordeaux I, 1981, 958 p.

RADÉ Christophe, *Le droit à l'insertion dans la loi du 1er décembre 1988 relative au revenu minimum d'insertion*, Laborde Jean-Pierre (dir.), mémoire de DEA, droit social, université de Bordeaux I, 1991, 93 p.

#### **Exemples pour les notes de bas de page**

AUBIN Gérard, *La seigneurie en Bordelais au 18eme siècle d'après la pratique notariale (1715- 1789)*, thèse de doctorat, droit, université de Bordeaux I, 1981, part. 1.

RADÉ Christophe, *Le droit à l'insertion dans la loi du 1er décembre 1988 relative au revenu minimum d'insertion*, mémoire de DEA, droit social, université de Bordeaux I, 1991, p. 74.

NB :

- l'intitulé du diplôme, de la discipline et le nom de l'université sont repris de la page de titre ou de couverture ;

- le niveau d'étude (par ex. diplôme d'étude approfondi) peut être abrégé (DEA).

# <span id="page-17-0"></span>Citer des travaux universitaires numériques (thèses et mémoires)

#### **Modèle pour la bibliographie**

Auteur [NOM Prénom], *Titre, complément du titre* [en ligne], nom du/des directeur(s) [Nom Prénom (dir.)], intitulé du diplôme, discipline, nom de l'université, année, pagination globale, [consulté le JJ mois AAAA]. URL

#### **Modèle pour les notes de bas de page**

Auteur [NOM Prénom], *Titre* [en ligne], intitulé du diplôme, discipline, nom de l'université, année, numéro des pages concernées, [consulté le JJ mois AAAA].

#### **Exemples pour la bibliographie**

MANGEMATIN Céline, *La faute de fonction en droit privé* [en ligne], Malabat Valérie (dir.), thèse, droit, université Montesquieu-Bordeaux IV, 2012, 770 p., [consulté le 20 janvier 2017]. <http://www.theses.fr/2012BOR40027>

LESTRADE Éric, *Les principes directeurs du procès dans la jurisprudence du Conseil Constitutionnel* [en ligne], Mélin-Soucramanien Ferdinand (dir.), thèse, droit, université Montesquieu-Bordeaux IV, 2013, 714 p., [consulté le 9 janvier 2017]. <http://www.theses.fr/2013BOR40033>

#### **Exemples pour les notes de bas de page**

MANGEMATIN Céline, *La faute de fonction en droit privé* [en ligne], thèse, droit, université Montesquieu-Bordeaux IV, 2012, p. 88, [consulté le 20 janvier 2017].

LESTRADE Éric, *Les principes directeurs du procès dans la jurisprudence du Conseil Constitutionnel* [en ligne], thèse, droit, université Montesquieu-Bordeaux IV, 2013, p. 105-120 et 178, [consulté le 9 janvier 2017].

NB :

- les URL du site theses.fr, portail de diffusion des thèses numériques en France, sont uniques et pérennes.

# <span id="page-18-0"></span>Citer des travaux universitaires microfichés (thèses et mémoires)

#### **Modèle pour la bibliographie**

Nom du docteur [NOM Prénom], *Titre, complément du titre* [microfiche], nom du/des directeur(s) [Nom Prénom (dir.)], intitulé du diplôme, discipline, nom de l'université, année.

#### **Modèle pour les notes de bas de page**

Nom du docteur [NOM Prénom], *Titre* [microfiche], intitulé du diplôme, discipline, nom de l'université, année.

#### **Exemples pour la bibliographie**

SAINT-PAU Jean-Christophe, *L'anonymat et le droit* [microfiche], Conte Philippe (dir.), thèse de doctorat, droit, université Montesquieu-Bordeaux IV, 1998.

MAUBLANC Jean-Pierre, *L'interprétation de la loi fiscale par le juge de l'impôt* [microfiche], Lamarque Jean (dir.), thèse de doctorat, droit, université de Bordeaux I, 1984.

#### **Exemples pour les notes de bas de page**

SAINT-PAU Jean-Christophe, *L'anonymat et le droit* [microfiche], thèse de doctorat, droit, université Montesquieu-Bordeaux IV, 1998.

MAUBLANC Jean-Pierre, *L'interprétation de la loi fiscale par le juge de l'impôt* [microfiche], thèse de doctorat, droit, université de Bordeaux I, 1984.

NB :

- pas de mention de pagination.

# <span id="page-19-0"></span>Citer les actes publiés d'un colloque

#### **Modèle pour la bibliographie**

Responsabilité du colloque [NOM prénom (dir.)], *Titre du colloque*, lieu d'édition, éditeur, année, pagination globale.

#### **Modèle pour les notes de bas de page**

Responsabilité du colloque [NOM prénom (dir.)], *Titre du colloque*, éditeur, année, numéro des pages concernées.

#### **Exemples pour la bibliographie**

BONIS-GARÇON Évelyne (dir.), *Pour une refonte du droit des peines : quels changements si les préconisations de la Commission Cotte étaient suivies ?*, Paris, LexisNexis, 2016, 226 p.

ALLINNE Jean-Pierre et SOULA Mathieu (dir.), *La mort pénale : les enjeux historiques et contemporains de la peine de mort*, Rennes, Presses Universitaires de Rennes, 2015, 208 p.

SOCIÉTÉ FRANÇAISE POUR LE DROIT INTERNATIONAL (dir.), *Droit international et droit communautaire, perspectives actuelles*, Paris, Pedone, 2000, 448 p.

CENTRE D'ÉTUDES ET DE RECHERCHES SUR LE DROIT DE LA MER (dir.), *L'immobilisation forcée des navires*, Talence, Presses Universitaires de Bordeaux, 1990, 175 p.

#### **Exemples pour les notes de bas de page**

BONIS-GARÇON Évelyne (dir.), *Pour une refonte du droit des peines : quels changements si les préconisations de la Commission Cotte étaient suivies ?*, LexisNexis, 2016, p. 14.

ALLINNE Jean-Pierre et SOULA Mathieu (dir.), *La mort pénale : les enjeux historiques et contemporains de la peine de mort*, Presses Universitaires de Rennes, 2015, p. 150.

SOCIÉTÉ FRANÇAISE POUR LE DROIT INTERNATIONAL (dir.), *Droit international et droit communautaire, perspectives actuelles*, Pedone, 2000, p. 37.

CENTRE D'ÉTUDES ET DE RECHERCHES SUR LE DROIT DE LA MER (dir.), *L'immobilisation forcée des navires*, Presses Universitaires de Bordeaux, 1990, p 3.

# <span id="page-20-0"></span>Citer des contributions à un ouvrage (articles de mélanges, d'ouvrage collectif…)

Deux modèles sont proposés, avec ou sans guillemets encadrant le titre de la contribution.

#### **Modèles pour la bibliographie**

Contributeur [NOM Prénom], Titre de la contribution, complément du titre, in responsabilité du document principal [Nom Prénom (éd.)], *Titre du document principal,* édition, ville d'édition, éditeur, année d'édition, pages de la contribution [p. X-X].

ou

Contributeur [NOM Prénom], « Titre de la contribution, complément du titre », in responsabilité du document principal [Nom Prénom (éd.)], *Titre du document principal,*  édition, ville d'édition, éditeur, année d'édition, pages de la contribution [p. X-X].

#### **Modèles pour les notes de bas de page**

Contributeur [NOM Prénom], Titre de la contribution, in *Titre du document principal,* éditeur, année d'édition, numéro des pages concernées.

ou

Contributeur [NOM Prénom], « Titre de la contribution », in *Titre du document principal,*  éditeur, année d'édition, numéro des pages concernées.

#### **Exemples pour la bibliographie**

LACOUE-LABARTHE Dominique, Bâle II et IAS 39 : les nouvelles exigences en fonds propres réglementaires des banques et l'évaluation en juste valeur des instruments financiers in Frison-Roche Marie-Anne (éd.), *Les banques entre droit et économie*, Paris, L.G.D.J., 2006, p. 265-294.

BOIS DE GAUDUSSON Jean (du), Réflexions sur les nouveaux développements du constitutionalisme en Afrique, in Aubin Gérard (éd.), *Liber amicorum, études offertes à Pierre Jaubert*, Talence, Presses universitaires de Bordeaux, 1992, p. 179-187.

#### ou

LACOUE-LABARTHE Dominique, « Bâle II et IAS 39 : les nouvelles exigences en fonds propres réglementaires des banques et l'évaluation en juste valeur des instruments financiers » in Frison-Roche Marie-Anne (éd.), *Les banques entre droit et économie*, Paris, L.G.D.J., 2006, p. 265-294.

BOIS DE GAUDUSSON Jean (du), « Réflexions sur les nouveaux développements du constitutionalisme en Afrique », in Aubin Gérard (éd.), *Liber amicorum, études offertes à Pierre Jaubert*, Talence, Presses universitaires de Bordeaux, 1992, p. 179-187.

#### **Exemples pour les notes de bas de page**

LACOUE-LABARTHE Dominique, Bâle II et IAS 39 : les nouvelles exigences en fonds propres réglementaires des banques et l'évaluation en juste valeur des instruments financiers, in *Les banques entre droit et économie*, L.G.D.J., 2006, p. 266.

BOIS DE GAUDUSSON Jean (du), Réflexions sur les nouveaux développements du constitutionalisme en Afrique, in *Mélanges Jaubert*, Presses universitaires de Bordeaux, 1992, p. 180.

ou

LACOUE-LABARTHE Dominique, « Bâle II et IAS 39 : les nouvelles exigences en fonds propres réglementaires des banques et l'évaluation en juste valeur des instruments financiers », in *Les banques entre droit et économie*, L.G.D.J., 2006, p. 266.

BOIS DE GAUDUSSON Jean (du), « Réflexions sur les nouveaux développements du constitutionalisme en Afrique », in *Mélanges Jaubert*, Presses universitaires de Bordeaux, 1992, p. 180.

## <span id="page-22-0"></span>Citer un article de revue imprimée

Deux modèles sont proposés, avec ou sans guillemets encadrant le titre de l'article.

#### **Modèles pour la bibliographie**

Auteur [NOM prénom], « Titre de l'article, complément du titre », *Titre de la revue*, partie, mois année, numéro, pagination globale.

ou

Auteur [NOM prénom], Titre de l'article, complément du titre, *Titre de la revue*, partie, mois année, numéro, pagination globale.

#### **Modèles pour les notes de bas de page**

Auteur [NOM prénom], « Titre de l'article », *Titre de la revue abrégé*, partie, année, numéro de paragraphe ou des pages concernées.

ou

Auteur [NOM prénom], Titre de l'article, *Titre de la revue abrégé*, partie, année, numéro de paragraphe ou des pages concernées.

#### **Exemples pour la bibliographie**

HAUSER Jean, « Le préjudice d'être né, question de principe », *Droit et patrimoine*, janvier 2001, n° 89, p. 6-8.

GOGOS-GINTRAND Amélie, « Le pacte commissoire : une institution dangereuse par nature », *Revue de la recherche juridique. Droit prospectif*, septembre 2011, n° 1, p. 401-422.

ou

AUZERO Gilles, Le dispositif d'allègement des cotisations sociales, *Droit social*, décembre 1999, n° 12, p. 1026-1033.

AGOSTINI Éric, Le vin dans tous ses états, *Revue Lamy Droit des affaires*, avril 2008, n° 26, p. 65-68.

#### **Exemples pour les notes de bas de page**

HAUSER Jean, « Le préjudice d'être né, question de principe », *Droit et pat.*, 2001, p. 7.

GOGOS-GINTRAND Amélie, « Le pacte commissoire : une institution dangereuse par nature », *Rev. rech. jurid., droit prospect.*, 2011, p. 403.

ou

AUZERO Gilles, Le dispositif d'allègement des cotisations sociales, *Droit soc.*, 1999, p. 1027.

AGOSTINI Éric, Le vin dans tous ses états, *Rev. Lamy Droit aff.*, 2008, p. 66.

NB : on se réfèrera utilement à la façon dont chaque revue prescrit de référencer ses contenus, ainsi que l'abréviation recommandée par la revue. Par défaut, une liste des abréviations recommandées figure en annexe de ce document.

# <span id="page-24-0"></span>Citer un article de revue numérique

Deux modèles sont proposés, avec ou sans guillemets encadrant le titre de l'article.

#### **Modèles pour la bibliographie**

Auteur [NOM prénom], « Titre de l'article, complément du titre » [en ligne], *Titre de la revue*, partie, mois année, numéro, pagination globale, [consulté le JJ mois AAAA]. URL

ou

Auteur [NOM prénom], Titre de l'article, complément du titre [en ligne], *Titre de la revue*, partie, mois année, numéro, pagination globale, [consulté le JJ mois AAAA]. URL

#### **Modèles pour les notes de bas de page**

Auteur [NOM prénom], « Titre de l'article » [en ligne], *Titre de la revue abrégé*, partie, année, numéro de paragraphe ou des pages concernées, [consulté le JJ mois AAAA].

ou

Auteur [NOM prénom], Titre de l'article [en ligne], *Titre de la revue* abrégé, partie, année, numéro de paragraphe ou des pages concernées, [consulté le JJ mois AAAA].

#### **Exemples pour la bibliographie**

DAUGAREILH Isabelle, « L'audace retenue du Comité européen des droits sociaux » [en ligne], *Revue de droit sanitaire et social*, juillet 2005, n° 4, p. 555-564, [consulté le 16 mars 2017]. [http://www.dalloz.fr](http://www.dalloz.fr/)

DUPRAT Jean-Pierre, « Le parlement évaluateur » [en ligne], *Revue internationale de droit comparé*, avril 1998, n° 2, p. 552-576, [consulté le 16 mars 2017]. [http://www.persee.fr](http://www.persee.fr/)

ou

PONTHOREAU Marie-Claire, Trois interprétations de la globalisation juridique [en ligne], *Actualité juridique droit administratif*, janvier 2006, n° 1, p. 20-25, [consulté le 16 mars 2017]. [http://www.dalloz.fr](http://www.dalloz.fr/)

CAPDEPON Yannick, Ne pas soulever un moyen de droit équivaut à y renoncer [en ligne], *Semaine juridique édition générale*, juillet 2010, n° 28, p. 1444, [consulté le 16 mars 2017]. [http://www.lexisnexis.com](http://www.lexisnexis.com/)

#### **Exemples pour les notes de bas de page**

DAUGAREILH Isabelle, « L'audace retenue du Comité européen des droits sociaux » [en ligne], *RDSS*, 2005, p. 556, [consulté le 16 mars 2017].

DUPRAT Jean-Pierre, « Le parlement évaluateur » [en ligne], *RIDC*, 1998, p. 555, [consulté le 16 mars 2017].

ou

PONTHOREAU Marie-Claire, Trois interprétations de la globalisation juridique [en ligne], *AJDA*, 2006, p. 22, [consulté le 16 mars 2017].

CAPDEPON Yannick, Ne pas soulever un moyen de droit équivaut à y renoncer [en ligne], *JCP G*, 2010, p. 1444, [consulté le 16 mars 2017].

# <span id="page-26-0"></span>Citer un article de presse ou de magazine imprimé

#### **Modèle pour la bibliographie**

Auteur [NOM prénom], « Titre de l'article, complément du titre », *Titre du journal ou du magazine*, JJ mois AAAA, numéro si applicable, pagination globale de l'article.

#### **Modèle pour les notes de bas de page**

Auteur [NOM prénom], « Titre de l'article », *Titre du journal ou du magazine*, JJ mois AAAA, numéro de paragraphe ou des pages concernées par la citation.

#### **Exemples pour la bibliographie**

DUCOURTIEUX Cécile, « État de droit : l'UE incapable de sanctionner Budapest et Varsovie », *Le Monde*, 20 septembre 2018, p. 3.

DAVERAT Xavier, « Un arrêt de la CJUE ouvre la porte à la création d'un nouveau droit voisin », *Les Petites Affiches*, 22 décembre 2016, n° 255, p. 13.

#### **Exemples pour les notes de bas de page**

DUCOURTIEUX Cécile, « État de droit : l'UE incapable de sanctionner Budapest et Varsovie », *Le Monde*, 20 septembre 2018, paragr. 2.

DAVERAT Xavier, « Un arrêt de la CJUE ouvre la porte à la création d'un nouveau droit voisin », *Les Petites Affiches*, 22 décembre 2016.

# <span id="page-27-0"></span>Citer un article de presse ou de magazine numérique

#### **Modèle pour la bibliographie**

Auteur [NOM prénom], « Titre de l'article, complément du titre » [en ligne], *Titre du journal ou du magazine*, JJ mois AAAA, numéro, pagination globale de l'article, [consulté le JJ mois AAAA]. URL

#### **Modèle pour les notes de bas de page**

Auteur [NOM prénom], « Titre de l'article » [en ligne], *Titre du journal ou du magazine*, JJ mois AAAA, numéro de paragraphe ou des pages concernées par la citation, [consulté le JJ mois AAAA].

#### **Exemples pour la bibliographie**

DUCOURTIEUX Cécile, « État de droit : l'UE incapable de sanctionner Budapest et Varsovie » [en ligne], *Le Monde*, 19 septembre 2018, [consulté le 26 septembre 2018]. [https://www.lemonde.fr/europe/article/2018/09/19/etat-de-droit-une-procedure-article-7](https://www.lemonde.fr/europe/article/2018/09/19/etat-de-droit-une-procedure-article-7-symbolique-mais-quasi-inapplicable_5357222_3214.html) [symbolique-mais-quasi-inapplicable\\_5357222\\_3214.html](https://www.lemonde.fr/europe/article/2018/09/19/etat-de-droit-une-procedure-article-7-symbolique-mais-quasi-inapplicable_5357222_3214.html)

DAVERAT Xavier, « Un arrêt de la CJUE ouvre la porte à la création d'un nouveau droit voisin » [en ligne], *Les Petites Affiches*, 22 décembre 2016, n° 255, p. 13, [consulté le 26 septembre 2018].<https://www-lextenso-fr.docelec.u-bordeaux.fr/petites-affiches/LPA121r1>

#### **Exemples pour les notes de bas de page**

DUCOURTIEUX Cécile, « État de droit : l'UE incapable de sanctionner Budapest et Varsovie » [en ligne], *Le Monde*, 20 septembre 2018, paragr. 2, [consulté le 26 septembre 2018].

DAVERAT Xavier, « Un arrêt de la CJUE ouvre la porte à la création d'un nouveau droit voisin » [en ligne], *Les Petites Affiches*, 22 décembre 2016, [consulté le 26 septembre 2018].

# <span id="page-28-0"></span>Citer une contribution parmi les actes publiés d'un colloque

#### **Modèle pour la bibliographie**

Auteur [NOM prénom], Titre de la contribution, in Responsabilité du colloque [Nom prénom (dir.)], *Titre du colloque*, lieu d'édition, éditeur, année, pagination globale.

#### **Modèle pour les notes de bas de page**

Auteur [NOM prénom], Titre de la contribution, in Responsabilité du colloque [Nom prénom (dir.)], *Titre du colloque*, éditeur, année, numéro des pages concernées.

#### **Exemples pour la bibliographie**

MALABAT Valérie, Simplifier mais comment ?, in Bonis-Garçon Évelyne (dir.), Pour une refonte du droit des peines : quels changements si les préconisations de la Commission Cotte étaient suivies ?, Paris, LexisNexis, 2016, p. 89-93.

GAUTRON Jean-Claude et GRARD Loïc, Le droit international dans la construction de l'Union européenne, in Société française pour le droit international (dir.), Droit international et droit communautaire, perspectives actuelles, Paris, Pedone, 2000, p. 11-152.

#### **Exemples pour les notes de bas de page**

MALABAT Valérie, Simplifier mais comment ?, in Bonis-Garçon Évelyne (dir.), Pour une refonte du droit des peines : quels changements si les préconisations de la Commission Cotte étaient suivies ?, LexisNexis, 2016, p. 90.

GAUTRON Jean-Claude et GRARD Loïc, Le droit international dans la construction de l'Union européenne, in Société française pour le droit international (dir.), Droit international et droit communautaire, perspectives actuelles, Pedone, 2000, p. 57.

#### <span id="page-29-0"></span>**Modèle pour la bibliographie**

PAYS, AUTEUR, *Intitulé de la norme*, Journal Officiel / Bulletin Officiel, n° XXX, date de publication, page de départ, numéro NOR.

#### **Modèle pour les notes de bas de page**

PAYS, AUTEUR, *Intitulé de la norme*, Journal Officiel / Bulletin Officiel, n° XXX, date de publication.

#### **Exemples pour la bibliographie**

FRANCE, MINISTÈRE DE L'ENSEIGNEMENT SUPÉRIEUR ET DE LA RECHERCHE, *Décret n° 2013- 805 du 3 septembre 2013 portant création de l'Université de Bordeaux*, Journal officiel, n° 206, 5 septembre 2013, p. 15020, ESRS1317830D.

MINISTÈRE DE L'ÉDUCATION NATIONALE, *Décret du 13 juillet 1949 approuvant une délibération du conseil de l'université de Bordeaux portant création à Fort-de-France d'un institut d'études juridiques, politiques et économiques de cette université*, Journal officiel, 16 juillet 1949, p. 6921.

#### **Exemples pour les notes de bas de page**

FRANCE, MINISTÈRE DE L'ENSEIGNEMENT SUPÉRIEUR ET DE LA RECHERCHE, *Décret n° 2013- 805 du 3 septembre 2013 portant création de l'Université de Bordeaux*, Journal officiel, n° 206, 5 septembre 2013.

MINISTÈRE DE L'ÉDUCATION NATIONALE, *Décret du 13 juillet 1949 approuvant une délibération du conseil de l'université de Bordeaux portant création à Fort-de-France d'un institut d'études juridiques, politiques et économiques de cette université*, Journal officiel, 16 juillet 1949.

NB : le pays n'est indiqué que s'il est utile pour différencier des institutions de pays différents (par ex. BELGIQUE, CONSEIL D'ÉTAT et FRANCE, CONSEIL D'ÉTAT). Si le pays est systématiquement absent, il sous-entend donc la nationalité française des institutions concernées.

# Citer un site en ligne, un blogue

#### <span id="page-30-0"></span>**Modèle pour la bibliographie**

AUTEUR, *Titre de la page d'accueil, complément du titre* [en ligne], [consulté le JJ mois AAAA]. URL

#### **Modèle pour les notes de bas de page**

AUTEUR, *Titre de la page d'accueil* [en ligne], [consulté le JJ mois AAAA].

#### **Exemples pour la bibliographie**

MAÎTRE ÉOLAS, *Journal d'un avocat : Instantanés de la justice et du droit* [en ligne], [consulté le 5 octobre 2014]. [http://www.maitre-eolas.fr](http://www.maitre-eolas.fr/)

GROUPE D'INFORMATION ET DE SOUTIEN DES IMMIGRÉ.E.S, *Gisti* [en ligne], [consulté le 5 octobre 2014]. [http://www.gisti.org](http://www.gisti.org/)

#### **Exemples pour les notes de bas de page**

MAÎTRE ÉOLAS, *Journal d'un avocat* [en ligne], [consulté le 5 octobre 2014].

GROUPE D'INFORMATION ET DE SOUTIEN DES IMMIGRÉ.E.S, *Gisti* [en ligne], [consulté le 5 octobre 2014].

# <span id="page-31-0"></span>Citer un article ou une page d'un site en ligne, un blogue

Deux modèles sont proposés, avec ou sans guillemets encadrant le titre de l'article.

#### **Modèles pour la bibliographie**

AUTEUR, « Titre de l'article ou de la page », sur *Titre de la page d'accueil* [en ligne], publié le JJ mois AAAA, [consulté le JJ mois AAAA]. URL

ou

AUTEUR, Titre de l'article ou de la page, sur *Titre de la page d'accueil* [en ligne], publié le JJ mois AAAA, [consulté le JJ mois AAAA]. URL

#### **Modèles pour les notes de bas de page**

AUTEUR, « Titre de l'article ou de la page », sur *Titre de la page d'accueil* [en ligne], publié le JJ mois AAAA, [consulté le JJ mois AAAA].

ou

AUTEUR, Titre de l'article ou de la page, sur *Titre de la page d'accueil* [en ligne], publié le JJ mois AAAA, [consulté le JJ mois AAAA].

#### **Exemples pour la bibliographie**

MAÎTRE ÉOLAS, « Pour en finir avec la séparation des pouvoirs », sur *Journal d'un avocat : Instantanés de la justice et du droit* [en ligne], publié le 21 février 2017, [consulté le 21 mars 2017]. [http://www.maitre-eolas.fr](http://www.maitre-eolas.fr/)

ou

GROUPE D'INFORMATION ET DE SOUTIEN DES IMMIGRÉ.E.S, Pour en finir avec le délit de solidarité, sur *Gisti* [en ligne], publié le 12 janvier 2017, [consulté le 21 mars 2017]. [http://www.gisti.org](http://www.gisti.org/)

#### **Exemples pour les notes de bas de page**

MAÎTRE ÉOLAS, « Pour en finir avec la séparation des pouvoirs », sur *Journal d'un avocat : Instantanés de la justice et du droit* [en ligne], publié le 21 février 2017, [consulté le 21 mars 2017].

ou

GROUPE D'INFORMATION ET DE SOUTIEN DES IMMIGRÉ.E.S, Pour en finir avec le délit de solidarité, sur *Gisti* [en ligne], publié le 12 janvier 2017, [consulté le 21 mars 2017].

NB : pour les sites d'institutions, le nom de la page d'accueil du site sera souvent le même que celui de l'institution.

### Citer un brevet

#### <span id="page-33-0"></span>**Modèle pour la bibliographie et pour les notes de bas de page**

Brevet [nationalité] n° XXX, *Titre du brevet*, date complète de publication du brevet déposé.

#### **Exemples dans la bibliographie et les notes de bas de page**

Brevet américain n° US D709251 S, *Set of hamster wheels,* 15 juillet 2014.

Brevet américain n° US Des. 430708, *Playground for small animal such as hamster*, 5 septembre 2000.

Brevet européen n° EP3155925, *Boîtier d'attache sucette*, 19 avril 2017.

# <span id="page-34-0"></span>Citer un courriel, un message de liste de diffusion

#### **Courriel : modèle et exemple pour la liste des ressources et les notes de bas de page**

Auteur [NOM Prénom], *Sujet du courriel* [courriel], date de l'envoi [JJ mois AAAA].

HOURQUEBIE Fabrice, *Guide de la rédaction biblio : projet confirmé* [courriel], 9 novembre 2016.

#### **Message de liste de diffusion :**

#### **- modèle et exemple pour la liste des ressources**

Auteur [NOM Prénom], *Sujet du message* [courriel], sur *Nom de la liste de diffusion ou du forum*, date de l'envoi [JJ mois AAAA], [consulté le jj mois AAAA]. URL

GASNAULT Jean, *Quel logiciel de veille pour une direction juridique ?* [courriel], sur *Jurisconnexion*, 5 juin 2017, [consulté le 6 juin 2017]. <https://fr.groups.yahoo.com/neo/groups/juriconnexion/conversations/messages>

#### **- modèle et exemple pour les notes de bas de page**

Auteur [NOM Prénom], *Sujet du message* [courriel], sur *Nom de la liste de diffusion ou du forum*, date de l'envoi [JJ mois AAAA], [consulté le jj mois AAAA].

GASNAULT Jean, *Quel logiciel de veille pour une direction juridique ?* [courriel], sur *Jurisconnexion*, 5 juin 2017, [consulté le 6 juin 2017].

\* ce type de références rejoint préférentiellement la liste des ressources utilisées, plutôt que la bibliographie.

### Citer un entretien oral

#### <span id="page-35-0"></span>**Modèle pour la liste des ressources**

Personne interrogée [NOM Prénom], *Titre ou sujet de l'entretien* [entretien] mené par Nom Prénom, lieu, date [JJ mois AAAA], éventuellement pagination de la transcription si elle est jointe en annexe au travail de recherche.

#### **Modèle pour les notes de bas de page**

Personne interrogée [NOM Prénom], *Titre ou sujet de l'entretien* [entretien] mené par Nom Prénom, lieu, date [JJ mois AAAA].

#### **Exemple pour la liste des ressources\***

GRANGER Sabrina, *Modalités de publication d'un guide bibliographique* [entretien] mené par Gravier Pierre, Pessac, 13 novembre 2016, 5 p.

#### **Exemple pour les notes de bas de page**

GRANGER Sabrina, *Modalités de publication d'un guide bibliographique* [entretien] mené par Gravier Pierre, Pessac, 13 novembre 2016.

\* ce type de références rejoint préférentiellement la liste des ressources utilisées, plutôt que la bibliographie.

### Recommandations particulières

#### <span id="page-36-0"></span>**Citation de documents en langue étrangère**

Si un texte en langue étrangère doit être cité, il est plus approprié de le traduire, même pour l'anglais et même s'il est supposé que le lectorat comprend l'anglais. On recherche alors l'œuvre traduite pour la citer. À défaut, notamment pour les articles, on effectue la traduction en terminant la citation par [nous traduisons] et en donnant la version originale du texte en note de bas de page, notamment si la formulation en langue étrangère a de l'importance (concept propre à une langue, concept différent en français...).

#### **Cas particuliers concernant les auteurs**

Les noms des auteurs seront séparés par des virgules, sauf le nom des deux derniers qui sont séparés par « et ». On mentionnera un maximum de trois auteurs pour un document donné. Pour un plus grand nombre d'auteurs, le nom du troisième est suivi de « *et al.* » :

DALLOZ Édouard, VERGÉ Charles, VERGÉ Charles fils *et al*., *Code des lois politiques et administratives*, vol. 2, Bureau de la Jurisprudence Générale, 1891, 1432 p.

On respecte habituellement l'ordre des auteurs tel qu'indiqué sur la page de titre, de haut en bas puis de gauche à droite. Un auteur, dont l'omission nuirait à la bonne compréhension de la référence ou de son choix, peut exceptionnellement être placé en quatrième position avant la mention « *et al.* ».

Les civilités (madame, monsieur…), qualités ou titres (professeur, docteur, conseiller d'État, avocat…) ne sont pas mentionnées en complément du nom.

Les responsabilités secondaires (traducteur, préfacier, éditeur scientifique…) ne sont mentionnées que lorsqu'elles apportent une information particulière sur le document exploité. Elles sont alors mentionnées à leur place indiquée dans les modèles, après le titre, en abrégé. Le nom de ces auteurs se mentionne en minuscules, comme indiqué dans les modèles, contrairement à celui des auteurs principaux qui est en majuscules.

#### **Cas particuliers concernant les titres**

La fin des titres ou sous-titre d'une longueur excessive peut être abrégée par […].

#### **Cas particuliers concernant les éditions**

La mention de l'édition est réduite au minimum, en employant des chiffres arabes. « XII<sup>e</sup> édition revue et corrigée » devient dans les références bibliographiques : «  $12^e$  éd. ».

#### **Cas particuliers concernant la publication**

La page de titre peut mentionner plusieurs éditeurs et plusieurs villes de publication. On ne cite alors qu'un seul éditeur et sa ville, en retenant de manière privilégiée l'éditeur français et la ville qui lui est liée.

Pour la date de publication, on retient par ordre de préférence :

- la date de publication mentionnée sur la page de titre

- la date de dépôt légal (parfois précédée de « DL ») mentionnée au verso de la page de titre ou dans les dernières pages du document

- la date de copyright souvent précédée de © et souvent mentionnée au verso de la page de titre

- la date d'impression souvent mentionnée dans les toutes dernières pages du document

Si ces informations manquent, on notera à leur place :

- pas de lieu identifiable (sans lieu) : [s.l.]

- pas d'éditeur identifiable (sans nom) : [s.n.]
- pas de date identifiable (sans date) : [s.d.]

Si un de ces éléments peut être deviné, on le mentionnera entre crochets : [Paris], Dalloz, 1959

#### **Cas particuliers concernant la pagination**

En bibliographie, pour un livre ou une thèse, on mentionne la pagination totale du document, en se référant simplement à la dernière page numérotée du document. L'abréviation de « pages » est placée après leur nombre (347 p.). Pour un article ou une contribution à un ouvrage collectif, on mentionne la tranche de pages concernée et l'abréviation de « pages » est placée avant cette indication (p. 47-58).

En note de bas de page, on mentionne les pages concernées par la citation. L'abréviation de « pages » est placée avant la page ou la tranche concernée (p. 49). On peut employer les abréviations suivantes :

p. 8-12 Pages 8 à 12 p. 8 ; 12 Pages 8 et 12 p. 47 s. Page 47 et suivantes p. 47 spéc. Page 47 spécialement *passim* En différents endroits du document, qu'on choisit de ne pas lister

#### **Utilisation des termes latins de renvoi**

Les termes latins qui suivent renvoient toujours, soit à l'auteur cité précédemment, soit à l'œuvre citée précédemment. Leur emploi s'accompagne donc d'une grande vigilance, notamment quand plusieurs de ces termes se succèdent.

*Idem*, abrégé en *Id.*, signifie « le même ». Cette abréviation est employée pour indiquer qu'il s'agit du même auteur que pour la citation précédente.

BARCKHAUSEN Henri, *Essai sur le régime législatif de Bordeaux au Moyen-âge*, Bordeaux, Gounouilhou, 1890, 34 p.

*Id.*, *Rapport de la commission de la Faculté sur le projet de réorganisation de la Licence en droit*, Bordeaux, Cadoret, 1889, 11 p.

*Ibidem*, abrégé en *ibid.*, signifie « au même endroit ». Cette abréviation est employée pour indiquer qu'il s'agit du même auteur ET de la même œuvre que pour la citation précédente. Sans mention particulière de page, il s'agit également de la même page. Avec mention d'une page, il s'agit d'une page différente.

BENZACAR Joseph, *Fondements juridiques de la délimitation du cru bordelais : l'appellation et la marque « Bordeaux »*, Bordeaux, discours, 1910, p. 3.

*Ibid.*

*Ibid.*, p. 7.

*Loco citato*, abrégé en *loc. cit.*, signifie « passage cité ». Cette abréviation est employée pour indiquer qu'il s'agit du même auteur ET de la même œuvre ET de la même page que pour la citation précédente<sup>7</sup>.

*Opere citato*, abrégé en *op. cit.*, signifie « œuvre citée ». Cette abréviation est employée pour indiquer qu'il s'agit de la dernière œuvre citée de cet auteur.

TRAISSAC Élisabeth, Un projet de ville dans le Médoc au XVIII<sup>e</sup> siècle, *Bulletin et mémoires de la Société archéologique de Bordeaux*, 1972, vol. 56, p. 167-175.

 $\overline{a}$ 7 L'abréviation *eoc. loc.* (*eodem loco*, signifiant : au même endroit) a la même valeur.

BEDEL Vanina, *La maréchaussée dans la généralité de Guyenne au XVIIIème siècle (1720- 1790)*, Guyon Gérard (dir.), thèse de doctorat, droit, Université Montesquieu-Bordeaux IV, p. 201.

TRAISSAC Élisabeth, *op. cit.*

Au fur et à mesure de la rédaction du document et de ses réécritures, la manière dont un terme latin renvoie à la précédente citation peut être modifiée. Toute insertion de citation dans une partie de document déjà rédigée doit conduire à vérifier que la nouvelle citation ne s'intercale pas entre un terme latin de renvoi et sa citation de référence.

### Abréviations conseillées – Codes

<span id="page-40-0"></span>La liste suivante ne peut être exhaustive, elle ne recense notamment pas toutes les variantes de titres portés par les codes au long de leur vie éditoriale et chez les différents éditeurs.

Le document de recherche comprendra, avant son introduction, une liste des abréviations de codes utilisées.

Par exception, lorsqu'un code est cité de manière habituelle, il peut l'être en note de bas de page avec pour seule information son abréviation.

Cependant, lorsqu'un code étranger est cité, le pays producteur de la législation est cité comme auteur du document, afin de le différencier du code français. Ainsi :

BELGIQUE, *Code civil*, 4<sup>e</sup> éd., Philippe Denis et Dehasse Delphine (éd.), Bruylant, Bruxelles, 2006, 428 p.

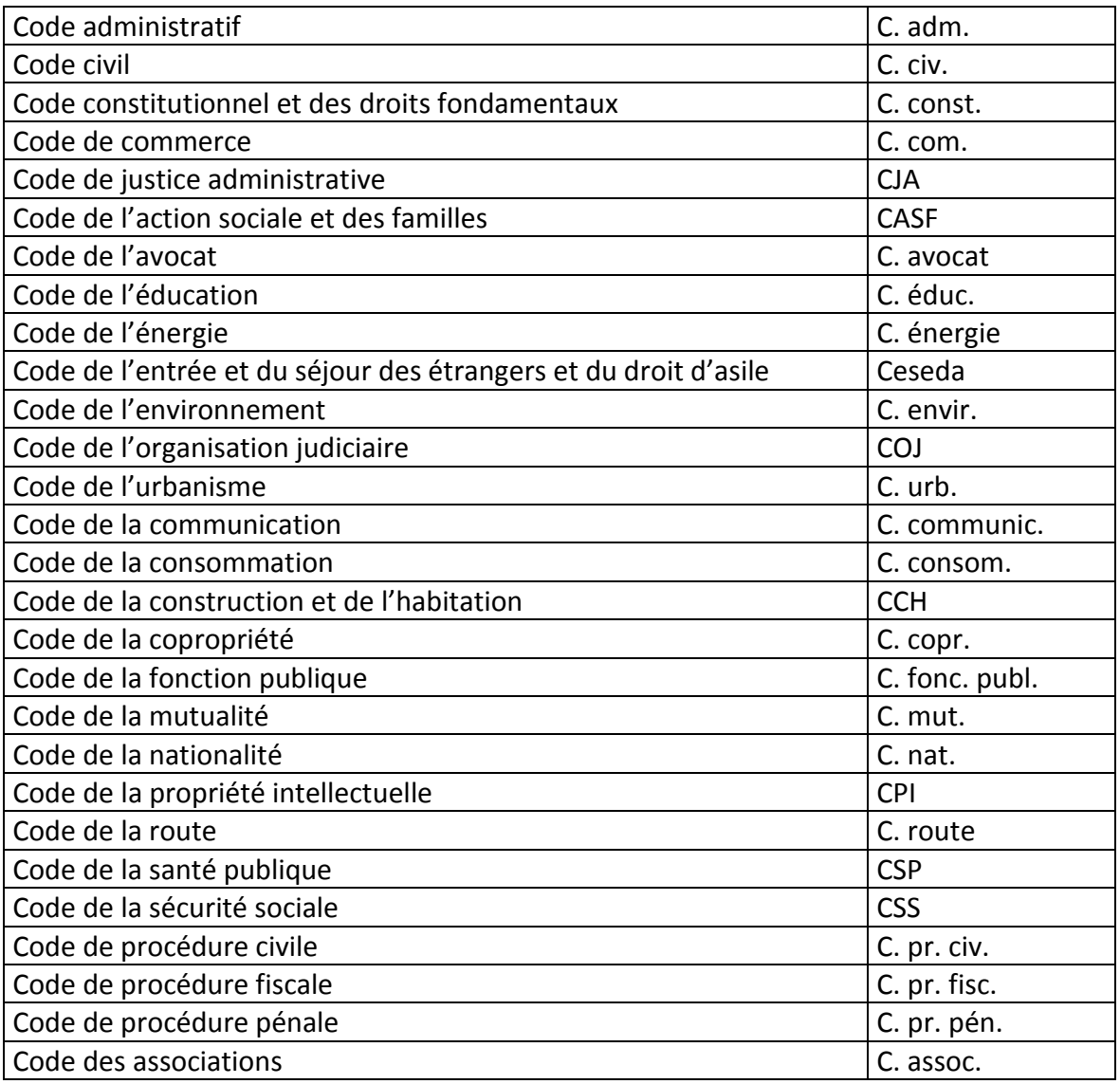

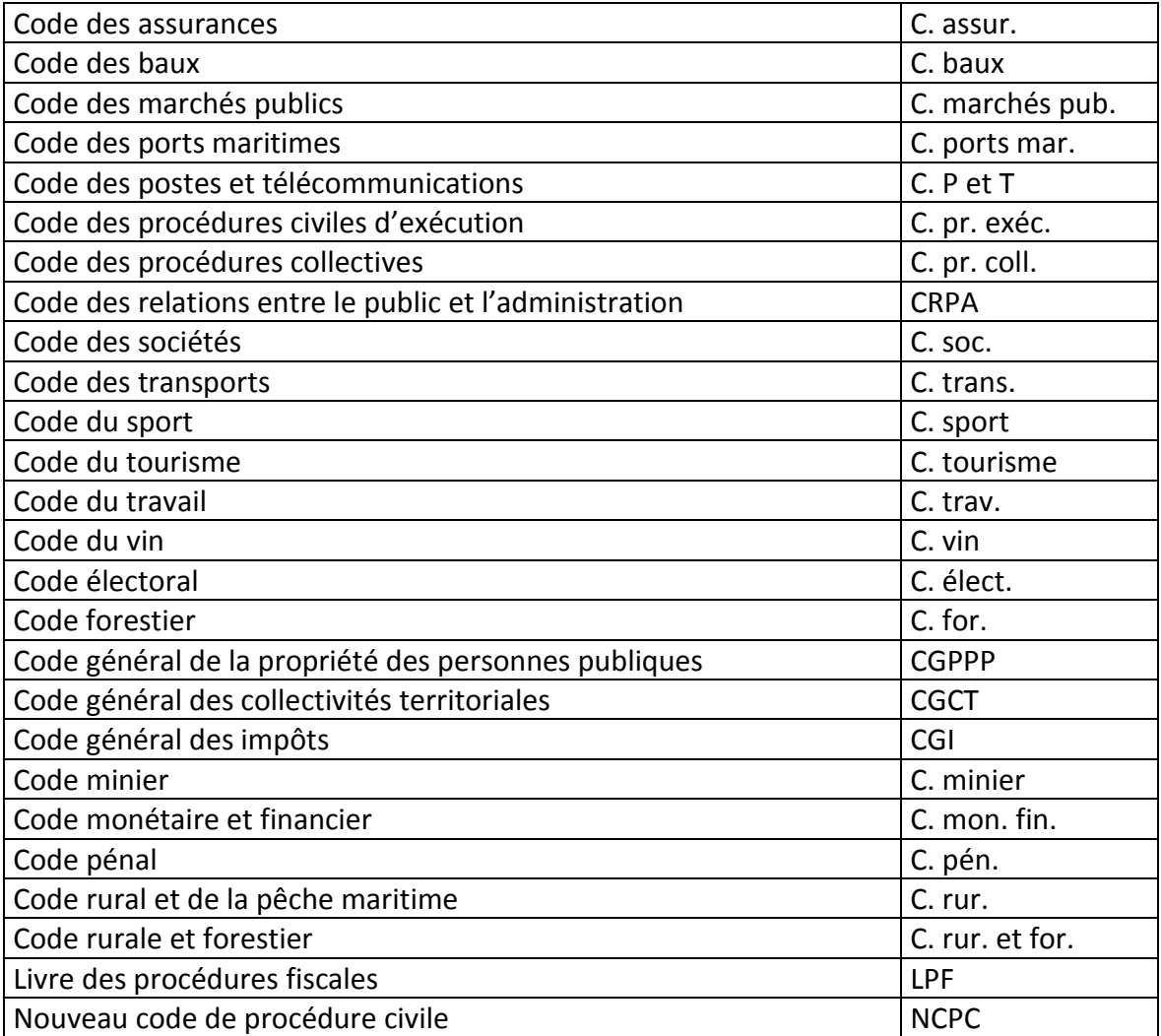

### Abréviations conseillées – Juridictions

<span id="page-42-0"></span>Les jugements et arrêts sont cités sous la forme : Juridiction, date du jugement ou de l'arrêt, numéro de référence, éventuellement nom des parties, commentaires éventuels. Ainsi :

CE, 19 mai 1933, Benjamin

Soc., 26 juin 2013, n° 12-15.208

Crim., 25 juin 2008, n° 07-80.261

Cons. const., 16 juin 1999, n° 99-411

CEDH, 7 oct. 1988, série A, n° 141-A

Le document de recherche comprendra avant son introduction une liste des abréviations de juridictions.

Lorsqu'une juridiction étrangère, portant le même nom qu'une juridiction française, est citée, elle est précédée du nom du pays concerné.

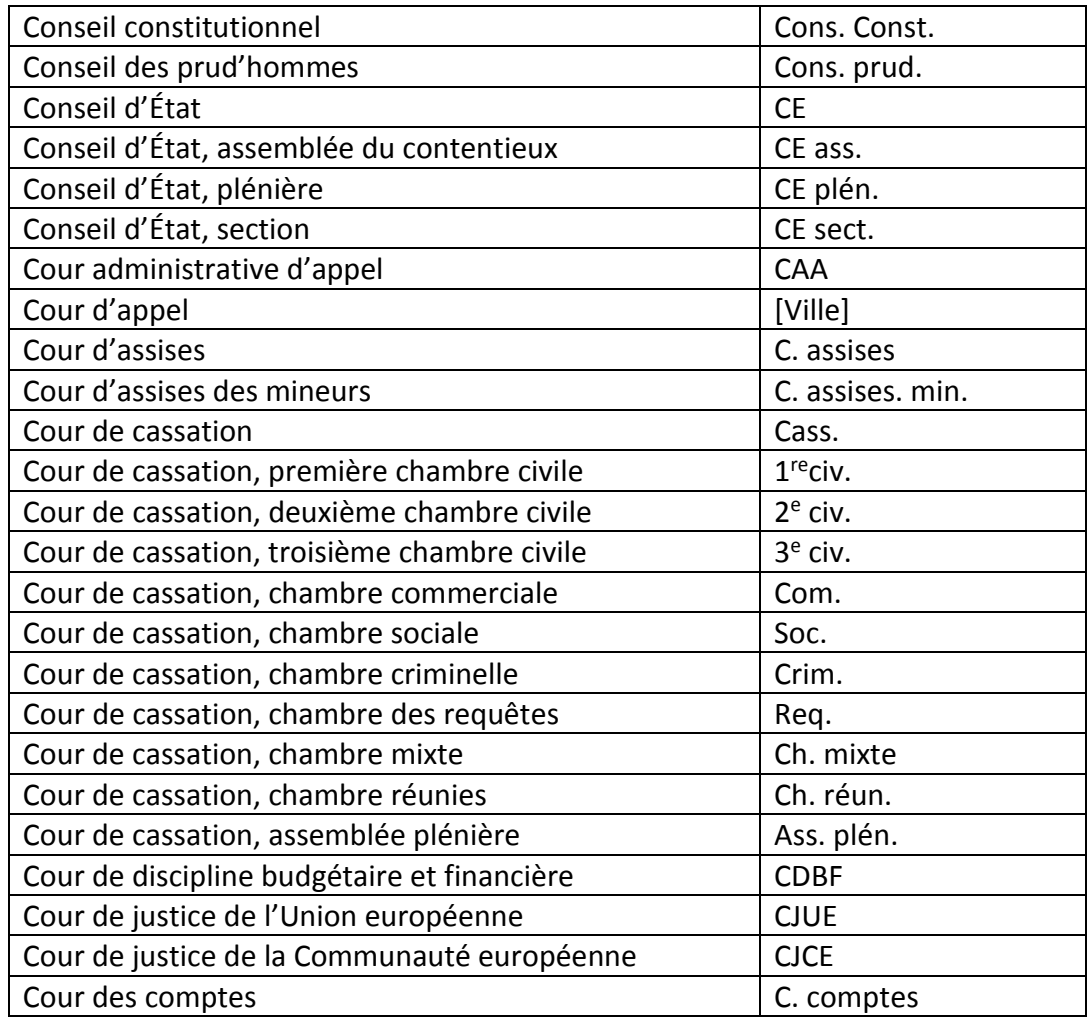

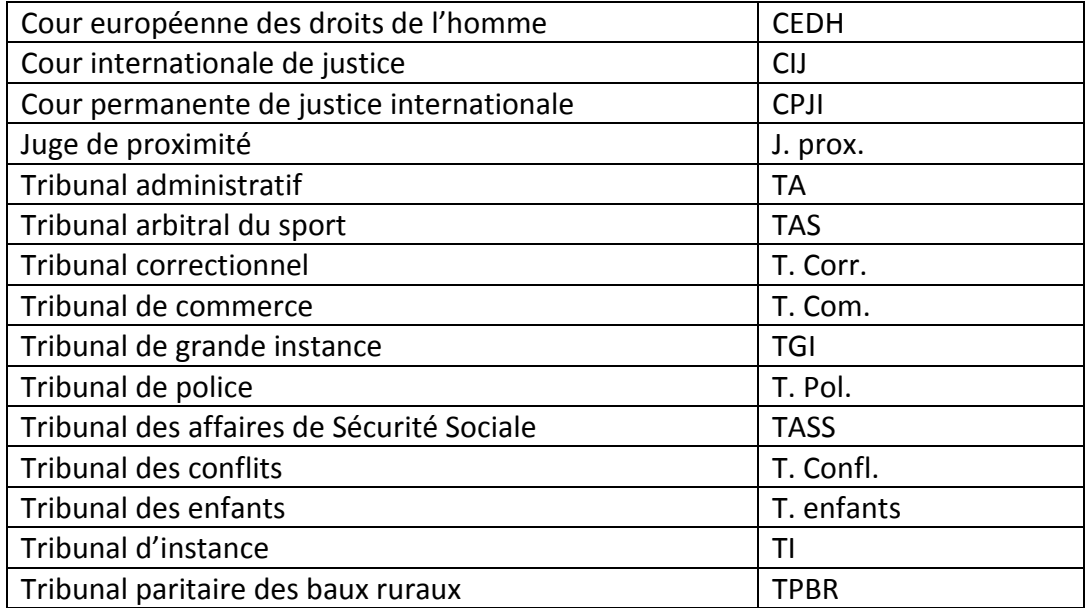

### Abréviations conseillées – Revues

<span id="page-44-0"></span>Il n'est matériellement pas possible d'établir une liste d'abréviations recommandées, du fait du nombre des revues juridiques et de leurs fréquents changements de nom, fusions, scissions…

Il est recommandé d'établir une liste des abréviations utilisées en début de document de recherche pour les revues les plus utilisées. À cette fin, il est recommandé de se reporter à la manière dont les revues préconisent de se citer elles-mêmes, en recourant à leur site et indications aux auteurs.

Les bibliothèques universitaires de l'université Toulouse 1 Capitole proposent un tableau présentant les abréviations juridiques les plus courantes, notamment pour les revues :

<http://ressscd.ut-capitole.fr/scd/abrev/>

Version numérique diffusée à partir de janvier 2019, par l'Urfist de Bordeaux.

http://weburfist.univ-bordeaux.fr